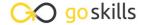

# All the courses you could ever want

Wednesday, May 15, 2024

#### Microsoft Excel

Microsoft Excel 365 - Basic & Advanced Microsoft Excel 365 - Basic

Microsoft Excel 365 - Advanced

Microsoft Excel 2019 - Basic & Advanced

Microsoft Excel 2019 - Basic

Microsoft Excel 2019 - Advanced Microsoft Excel - Pivot Tables

Microsoft Excel - Macros and VBA

Microsoft Excel - Dashboards

Microsoft Excel - Dashboards

Microsoft Excel - Power Query

Microsoft Excel - Power Pivot

Microsoft Excel for Mac - Basic Microsoft Excel for Mac - Advanced

Microsoft Excel for Mac - Basic & Advanced

Excel in an Hour

Excel for Accounting Excel for Marketers

Event for Division on Armel

**Excel for Business Analysts** 

Microsoft Excel - Básico y Avanzado

#### **Project Management**

Project Management Basics

Project Management Bootcamp

Project Management Framework

Project Teams and Stakeholders

Project Planning

Project Performance and Delivery

Project Management for Engineers

**Project Meetings** 

**CAPM Certification Training** 

CAPM Foundations

Scrum for Team Members

Scrum for Managers

Scrum for Scrum Masters

Scrum for Product Owners

Scrum for Agile Scrum Practitioners

#### Desigr

Photoshop for Beginners

Photoshop - Advanced

Illustrator - Basic

Illustrator - Advanced

#### **Data Analysis**

Introduction to Tableau

#### Microsoft Office

Microsoft Word 365 - Basic & Advanced

Microsoft PowerPoint 365

Microsoft Outlook 365

Microsoft Outlook 2019

Microsoft Teams Training

Microsoft OneNote Training

Microsoft Forms

Copilot for Microsoft 365

Collaboration in Microsoft 365

Windows 11 for Beginners

SharePoint Online

Microsoft Visio Training

Microsoft Planner and Project for the Web

Microsoft Project Fundamentals

Microsoft Publisher

Microsoft Word 365 - Basic

Microsoft Word 365 - Advanced

Microsoft Word 2019 - Basic & Advanced

Microsoft Word 2019 - Basic

Microsoft Word 2019 - Advanced

Introduction to PowerPoint

Microsoft PowerPoint 2010-2019

Microsoft Access for Beginners

Microsoft Access 2013

Power BI

#### Office Productivity

Decision-Making with 1000minds

Keynote for Mac

Trello

Google Drive & Apps

Todoist

**Essential Productivity Training** 

#### Soft Skills

**Business Writing Skills** 

**Public Speaking** 

Body Language

Press Releases

**Customer Service Training** 

Introduction to Sales

Introduction to Marketing

Communication Skills Basics

Remote Work Communication Skills

How to Prepare for a Job Interview

Goal Setting for Personal and Profess

Success

Conflict Resolution for Professionals Time Management & Productivity

How to Create an Online Training Cou

#### Lean Six Sigma

Intro to Lean Six Sigma

Lean Six Sigma - Yellow Belt

Lean Six Sigma Principles - Green Belt

Lean Six Sigma Advanced Principles - Black

Belt

Statistical Process Control

Measurement Systems Analysis

**Hypothesis Testing** 

Failure Mode and Effects Analysis

Design of Experiments

#### **Finance**

Finance for Non-Financial Professionals

Finance for Operations Managers

Finance for Project Managers

Finance for Operations Directors

Financial Modeling Basics

Financial Modeling Techniques

QuickBooks Online

Financial Basics for Small Businesses

### Leadership & Management

Leadership Training

Team Leadership

Deliver Effective Criticism

Listening Skills

Speaking Skills for Leaders

How to Conduct a Job Interview

Mentoring Essentials

## Development

Introduction to HTML

Introduction to CSS

Introduction to JavaScript

Introduction to PHP

Introduction to SQL

Introduction to Python

Introduction to Data Analysis with Python

Django for Beginners

Ruby on Rails for Web Development

Intro to Ruby Programming

Python with Excel

Intro To C# Programming

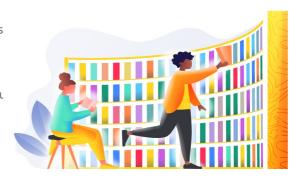